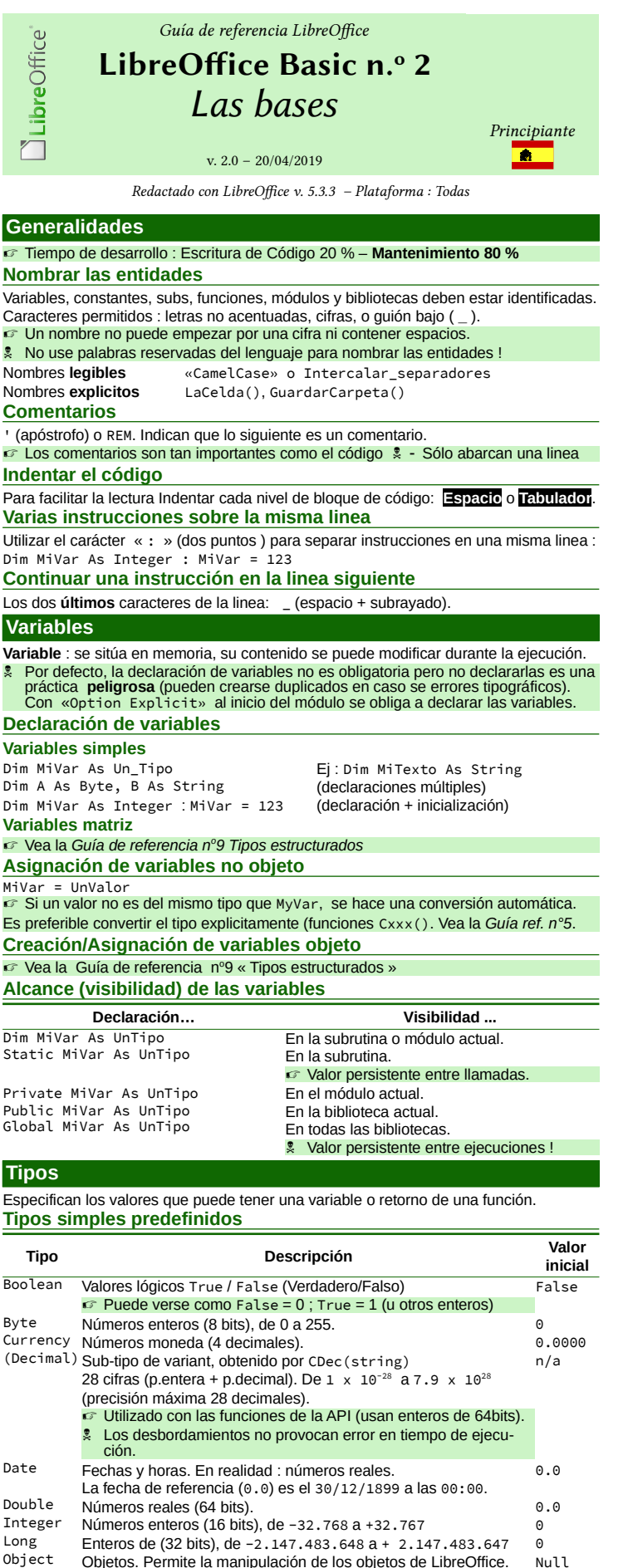

### **Matrices, tipos personalizados, Colecciones y Objetos** ☞ Ver Recordatorio n<sup>o</sup>9 « Tipos estructurados » **Empty, Null y Nothing** Empty Variable no inicializada. Posible asignacion Empty.<br>
Null Contenido no válido. Posible asignación Null. Null Contenido no válido. Posible asignación Null.<br>Nothing (sólo objetos) Sin referencia al objeto. Asignac (sólo objetos) Sin referencia al objeto. Asignación posible. **Funciones** IsEmpty(UnaVariable) La variable está vacía. El dato no se puede utilizar (no hay datos). **Operadores Booleanos** Not No And Y Or O (inclusivo) Xor O exclusivo *Comparadores (devuelven True o False)* Estrictamente igual < Estrictamente menor <= Menor o igual <> Distinto de > Estrictamente mayor >= Mayor o igual Cuidado con las comparaciones de números reales (errores en redondeos) ! **Numéricos** + Suma - Resta Multiplicación / División División entera mod Módulo (resto de división entera) ^ Élevación a una potencia **Texto** & Concatenación (fusion) de cadenas , también se puede usar (« **+** » pero mejor evitarlo porque es la suma y con números puede dar un resultado no deseado). **Constantes Constante** : se sitúan en memoria, valor **fijo** (inmutable durante toda la ejecución). **Declación de constantes** Const UNA CONSTANTE = UnValor ☞ UnValor debe ser de un tipo simple, no puede ser matriz ni objeto **Nombre de las constantes** Es habitual nombrar las constantes con todos los caracteres en mayúsculas. **Alcance (visibilidad) de las constantes Declaración… Visibilidad…** Const MICONST = UnValor En la subrutian o módulo actual. Public MICONST = UnValor En la biblioteca actual. Global MICONST = UnValor En todas las bibliotecas. **Rutas de los archivos** Al ser multi plataforma, las rutas a los archivos pueden visualizarse en formato nativo o en formato URL : [file](file:///H:/soporte/ruta/al/archivo.txt)[:///](file:///H:/soporte/ruta/al/archivo.txt)[s](file:///H:/soporte/ruta/al/archivo.txt)[oporte](file:///H:/soporte/ruta/al/archivo.txt)[/](file:///H:/soporte/ruta/al/archivo.txt)[ruta](file:///H:/soporte/ruta/al/archivo.txt)/[al](file:///H:/soporte/ruta/al/archivo.txt)/[archivo](file:///H:/soporte/ruta/al/archivo.txt)[.txt](file:///H:/soporte/ruta/al/archivo.txt). Pero en las instrucciones se debe usar el formato URL Hay dos funciones para pasar de un formato a otro :<br>De nativo a URL MombreURL = ConvertToURI De nativo a URL NombreURL = ConvertToURL(NombreArchivoNativo)<br>De URL a nativo Mombre = ConvertFromURL(NombreArchivoURL) Nombre = ConvertFromURL(NombreArchivoURL) Ejemplo (Windows) Nombre nativo : C:\MiDirectorio\Archivo.odt Nobre URL : file:///C:/MiDirectorio/Archivo.odt ☞ **El formato URL** Un URL (*Uniform Resource Locator*) indica la dirección de un documento o servidor. Estructura general : servicio://anfitrión:puerto/ruta/página#marca (según el caso, ciertos elementos pueden no estar presentes). Un URL puede ser una dirección FTP, de internet (HTTP), de archivo o de correo electrónico. **Subrutinas** Respete la concordancia de argumentos ↔ en número, en orden y en tipo. ☞ Salida prematura de subrutina o función : Exit Sub, Exit Function **Sub** Ejecuta una acción. Sugerencia de Nombre : verbo en infinitivo ; HacerXxx, LeerXxx, etc. **Declaración Sub** NombreDeLaSub(parámetros) **Estructura Sub** NombreDeLaSub(parámetros) 'instrucciones **End Sub Uso** NombreDeSub(argumentos). Sin argumentos : NombreDeLaSub() **Function** Devuelve un valor. <sup>\*</sup> Conseil de nommage : verbe à l'indicatif : LisXxx(), EstXxx(), etc. **Declaración Function** NombreFuncion(parámetros) **As UnTipo Estructura Function** NombreFuncion(parámetros) **As UnTipo** 'instrucciones 'definir el valor de retorno en algún punto: **NombreFuncion = UnValor End Function Uso** UnaVar = NombreFuncion(argumentos) Si no hay argumentos : UnaVar = NombreFuncion() ☞ S puede llamar a una Función como una subrutina (sin usar su valor de retorno). **Parámetros Parametro** Valor esperado según la declaración de la subrutina **Argumento** Valor realmente pasado por la llamada desde la subrrutina **Uso** Ej: MiSub(ByRef Param As Long, ByVal OtroParam As Long, \_ Optional ByRef UnParam As Object) ByRef **Por referencia** (por defecto). El parámetro recibido **apunta** al argumento pasado por la llamada Toda modificación del valor de un parámetro ByRef dentro de la llama-da repercute en la subrutina que hace la llamada

ByVal **Por valor**. El parámetro es una **copia** del argumento pasado

la llamada.

☞ Las modificaciones de valor se quedan dentro de la subrutina que hace

AMLibO nº2

Single Números reales (32 bits).<br>String Texto (0.9.65.545 caracte

Object Objetos. Permite la manipulación de los objetos de LibreOffice. Null

(comillas dobles normales (no tipográficas ).

Ver también la tabla de [Compatibilidad de los tipos principales](#page-1-0).

☞ Los valores enteros pueden estar en base hexadecimal.

String Texto (0 a 65.545 caracteres). Las cadenas se delimitan con **"**

Variant No importa el tipo, incluye también el objeto. Empty

☞ Si un tipo no se declara : obtendrá un tipo Variant de manera implícita.

Prefijar estos valores con &H. Ej : &HFF (décimal 255). Util para los colores. ☞ Asigne valores iniciales en lugar de contar con su iniciación implícita. Cuidado con los errores de redondeo en los cálculos con numeros reales

"" ""

## Optional Parámetro **opcional.**

☞ Comprobar su ausencia con If IsMissing(UnParam) Then …

El Identificador siempre es utilizable dentro de la subrutina

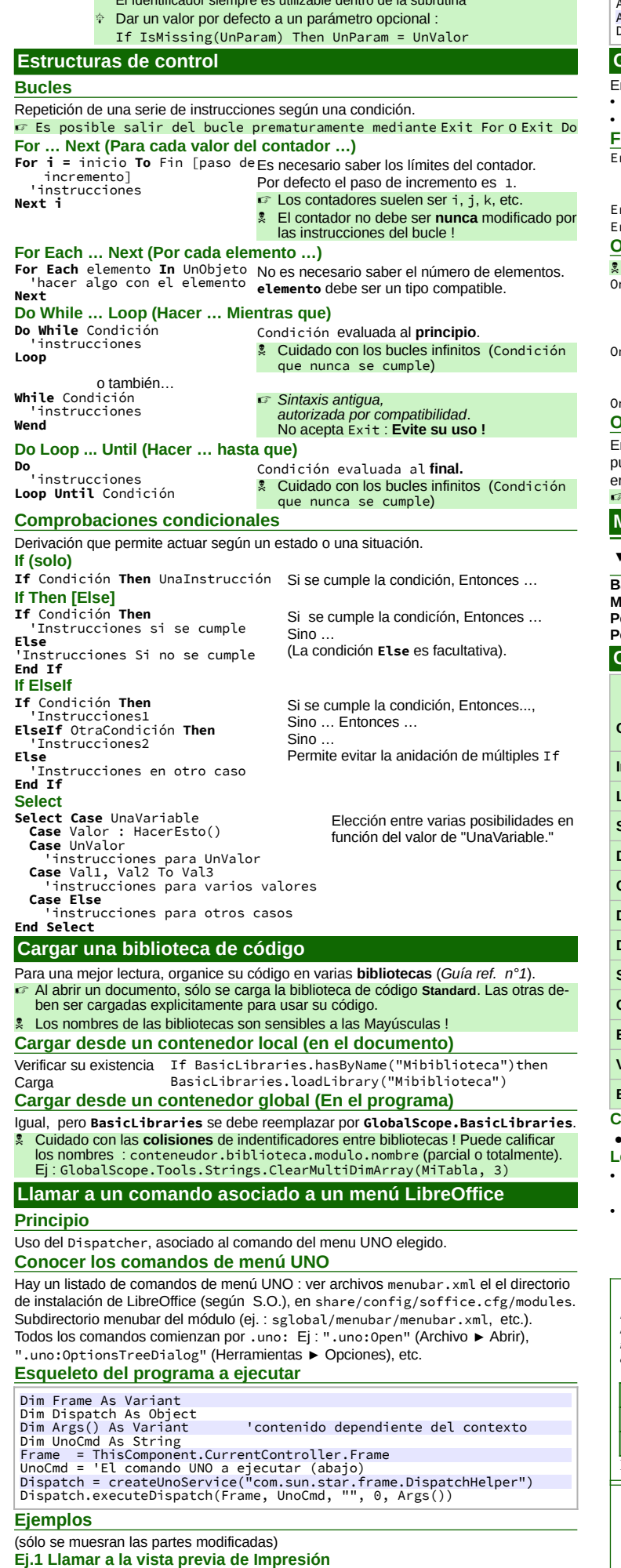

*LibOBasic\_02\_Overview\_Flat\_A4\_ES\_v200.odt pag. 2 de 2*

Dispatch.executeDispatch(Frame, ".uno:PrintPreview", "", 0, Args())

### **Ej.2 Mostrar/ocultar la barra lateral**

Dim Args(0) As New com.sun.star.beans.PropertyValue<br>Args(0).Name = "Sidebar"<br>Args(0).Value = True 'o False según objetivo<br>Dispatch.executeDispatch(Frame, ".uno:Sidebar", "", 0, Args())

# **Gestión de errores**

En Basic la gestión de errores se basa en : las instrucciones On Error Xxx ( y On Local Error Xxx) : interceptan los errores;

- las funciones Err, Erl et Error : informan del **último** error encontrado.
- **Funciones de información de un error**

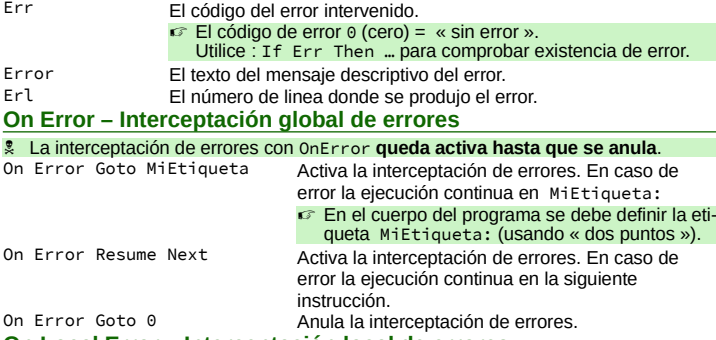

### **On Local Error – Interceptación local de errores**

En una subrutina, se puede preferir el uso de On Local Error Xxx (misma sintaxis) uesto que no necesita recurrir a On Error Goto 0 para anular la interceptación de errores : la anulación es automática al salir de la rutina o función. ☞ On Local Error Goto Xxx **tiene precedencia** sobre On Error Goto Xxx .

### **Métodos de ejecución de una macro**

<span id="page-1-0"></span>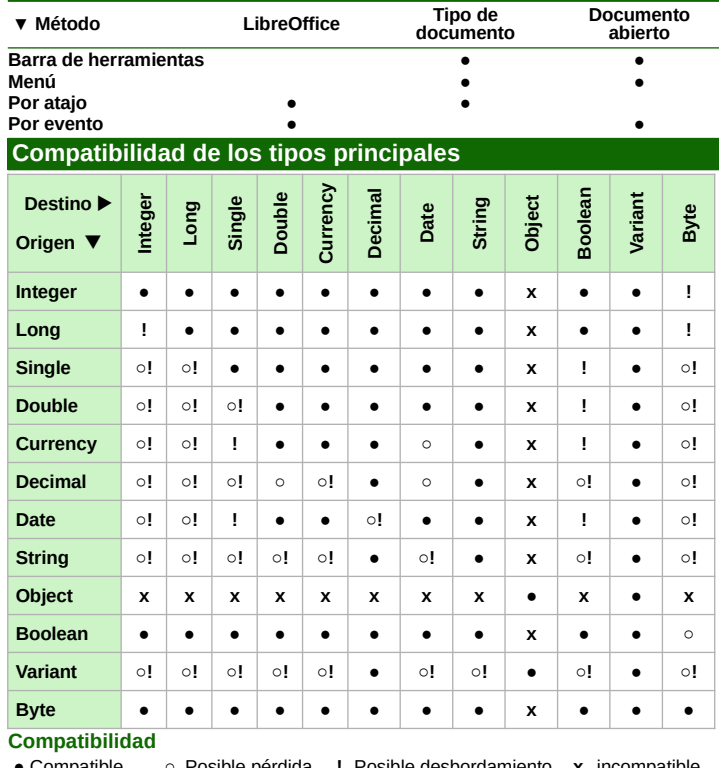

● Compatible **○** Posible pérdida **!** Posible desbordamiento **x** incompatible **Lectura**

• El contenido de una variable **origen** de tipo Double puede ser asignada a una variable **destino** de tipo Double, Currency, Date, o Variant, sin pérdida.

• Una variable **destino** de tipo doble puede recibir sin pérdida de datos los tipos Integer, Long, Single, Double, Date o Byte.

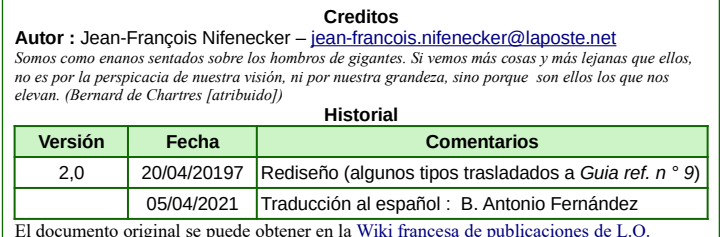

#### **Licencia** Esta guía de referencia está bajo licencia **CreativeCommons BY-SA v3 (fr).** Información de la licencia : [en español](https://creativecommons.org/licenses/by-sa/3.0/fr/deed.es) <https://creativecommons.org/licenses/by-sa/3.0/fr/>

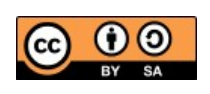